# NATIONAL INSTITUTE OF OCEANOGRAPHY

WORMLEY, GODALMING, SURREY

 $\omega$ 

# **N. I. 0. Computer Programs 1**

**by**

**DIANA CATTON**

**N . I. O. INTERNAL REPORT N O. N 1**

OCTOBER 1960

## N.I.O. COMPUTER PROGRAMS I

 $by$ 

Diana Catton

# National Institute of Oceanography

October 1960

### CONTENTS

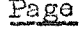

 $\bar{\mathcal{A}}$ 

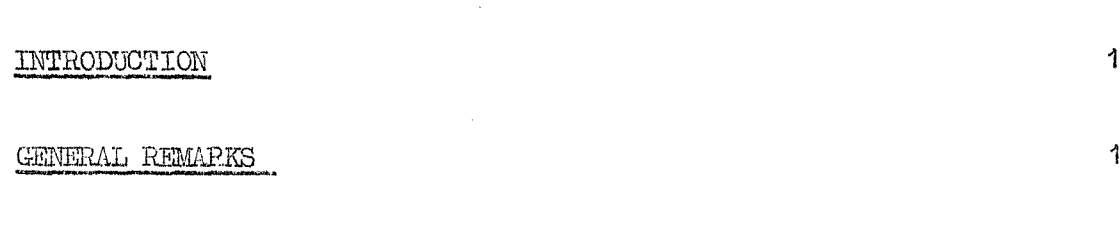

### N.I.O. PROGRAMS

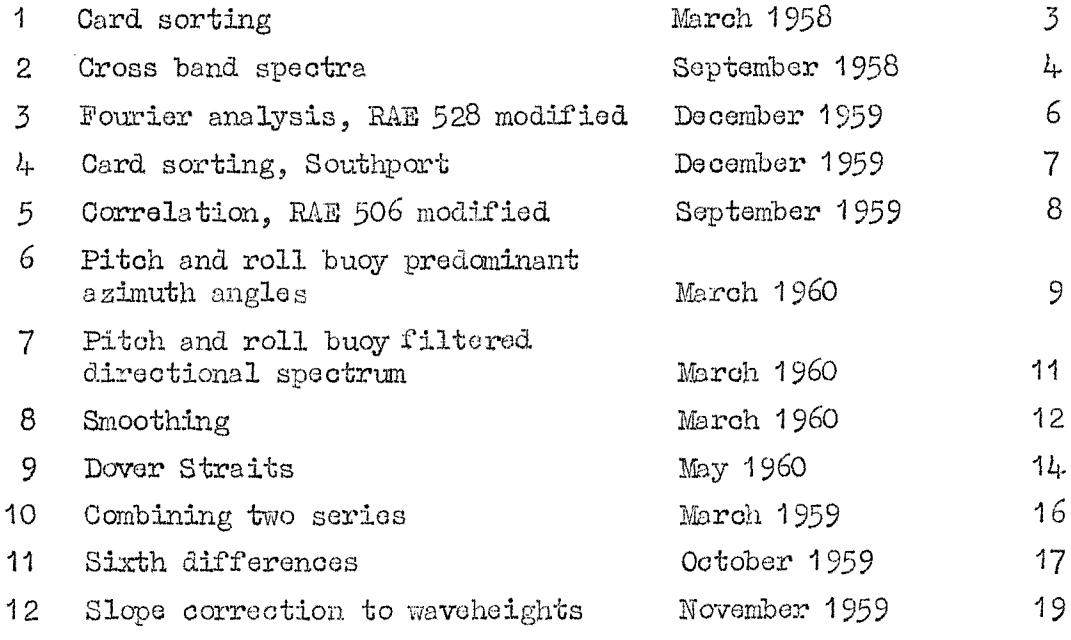

#### R.A.E. PROGRAMS

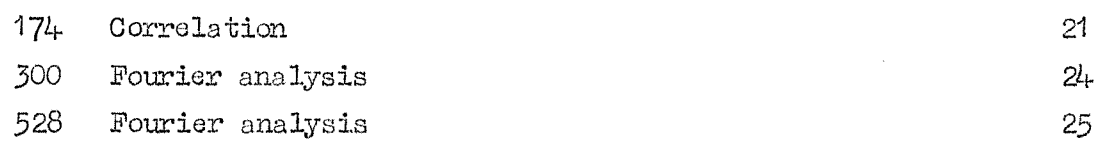

#### **mmoDucTioN**

**This repoirk contains a collection of programs written for Deuce between Januairy 1958 and. June 1960. Prograias 5, 10 and. part of 2 are d.ue to Mrs. Pamela Edwards, who has also done a considerable amount of work on the final editing of the program cards and on preparing the desoriptiona.**

**The programs were developed (and are now used for production runs) on the two computers at the Royal Aircraft Establishment, Farnborou^; we should like to thank the Mathematical Services Department for their help.**

The descriptions of the programs (including a few frequently used standard **ones) are complete only when read in oonjunction with the general remarks under the appropriate heading; this is particularly important when preparing data and operating the computer.**

**The report is intended primarily as a manual for the operator, and so only brief comments on the mathematics and programming methods are given.**

#### **EEMARKS**

*Title* **This includes** the source of the program, if it is not original. Most **of the original programs "ose standard subroutines.**

**Code The present possibilities are**

**Douce: (a) Deuce basic**

**(b) Alphacode**

**(c) Programs under the control of a general interpretive program (G-IP), for example, Scheme B.**

**Purpose This amplifies the title.**

**Order of cards This gives the complete assembly for input to Deuce.**

**Data These comments** apply also to the parameter cards and end cards. Unless **otherwise stated, the following conventions are observed:-**

> **(1) Unspecified columns may be left blank, and this usually includes the** whole of the  $\beta$ -field. Anything punched on an unspecified column in the  $\alpha$ -field is ignored, but this is not necessarily true for the  $\beta$ -field.

**(2) All specified columns must be punched, zeros being inserted where necessary. Decimal numbers are punched from left to ri^t in the usual way. Positive signs (that is, holes in the T-row) need not be punched.**

**(3) The columns containing data are not stated explicitly when the layout is obvious. For example, 8 signed 2). digit numbers fit into the a-field in only one way, and the signs must be overpunched; that is, in the same column as the first digit.**

**(4) In general the data is in decimal form, but layout parameters, for example, are in binary.**

**(5) Vlhen the position of the data is specified by a layout parameter, it is not necessary to include all the digits appearing on the card, provided that the speoified digits (and the sign) are consecutive.**

**Operation Before starting, make sure that the stop-normal key is up - that is, at normal. Unless otheirwise stated, all other keys should be in the horizontal position. The field switches on the reader and the punoh must be at the 64 column setting.**

> **After reading the program cards with the initial input key, wait until the program stops before running in tlie data (that is, reading with the run in key). (Large sets of data may be read in sections.) 'Ihe stopper is sometimes specified, but in most cases it is**

**either N, 16- 1 or N, N - 13**

**where**  $1 \leq N \leq 8$ , and depends on where the read subroutine is stored.

**Ail oar&a muat'be plaoed in the reader with the T row downward^, that is, leading, eind with the faoe of the oard away from the operator.**

**"The program may he restarted by leading the last card (if both**  $\alpha$  and  $\beta$ -fields are punched) or the last two cards (if only the  $\alpha$ -field **is punched) with the initial input key. This is not true for program^ which only use the h i ^ speed store. Unless otherwise stated, it may be assumed that the last oard restarts the program.**

- **Output Unspecified columns are left blank. A few of the programs fit standard listing boards, but in general a board must be plugged to fit the output.**
- **Parameters These** are either set to the most commonly required values, or **the position is left blank. Careful checking is essential. Parameters are often binaiy numbers (see Note 1).**

**Ideally, tliere should be nothing in this section, as variables are more conveniently set by a special parameter oard. But it is sometimes easier to set those variables which are constant for most sets of data within the program,leaving the parameter oard for more variable quantities.**

- **Restrictions These have been specified and tested as fully as possible, but it should be remembered that some deficienoy in a program mi^t come to light only when a particular case is encountered - perhaps after many hours of production. All results should be checked as carefully as possible.**
- **Failures Besides the specified failures, a program may not work because of the unforeseen cases mentioned above (see Restrictions), Also older programs may not work because of later modifications to the computer and/or the timing connected with the reader and the punch.**
- **Time In general -^is excludes reading the program, but includes reading data, the oaloulation and the punching time. The approximate times given are intended as a guide, and should not be relied on too much.**
- **Method This section oontains definitions of the symbols used elsewhere in the description, together with a summary of the method. In general,**
	- **n = number of terms in a series**
	- **N = other counts.**

**Notes** (1) **A** number  $x = a_2 2^b$  is said to be in standard floating binary  $(s_a f_a b_a)$ **if**

> either  $-1 \le a \le -\frac{1}{2}$ .  $or \tfrac{1}{2} \leq a \leq 1,$ **or a = 0,**

**and b is an integer. The store of Deuce also demands that a is specified to 30** bp (binary places) and that  $-2^{31} \le b \le 2^{31}$ .

#### **N.I.O. PROGIIAM 1**

**RAE Program 566, Title Card, sorting (written for job 4-59, MS, RAZ).**

**Code Deuoe basio.**

**Purpose To separate 4 series,**

**Ord.er of oarda Program (cards 0-2?), data.**

**Parameter cards None.** 

**Data 8 positive**  $4$  **digit numbers** per card in the  $\alpha$ -field. The number of **cards must be a multiple of 4, and so up to 3 extra card.3 filled with zeros may be necessary. Unused a-field columns on the last data card, must be filled with zeros.**

End card None.

**Operation Read the program with the initial input key and then run in the data. Run in more data when required. The last card alone will not restart the program.**

**Output 8 positive 4 digit numbers per card in the a-field. Signs are punched.**

**Parameters None.**

**Restrictions The number of data cards must be a multiple of 4,**

**Failures None.**

**Time' About minutes, where N is the number of data cards.**

**Method The program alternately reads 4 cards and punches 4 cards, are rearranged as follows The numbers**

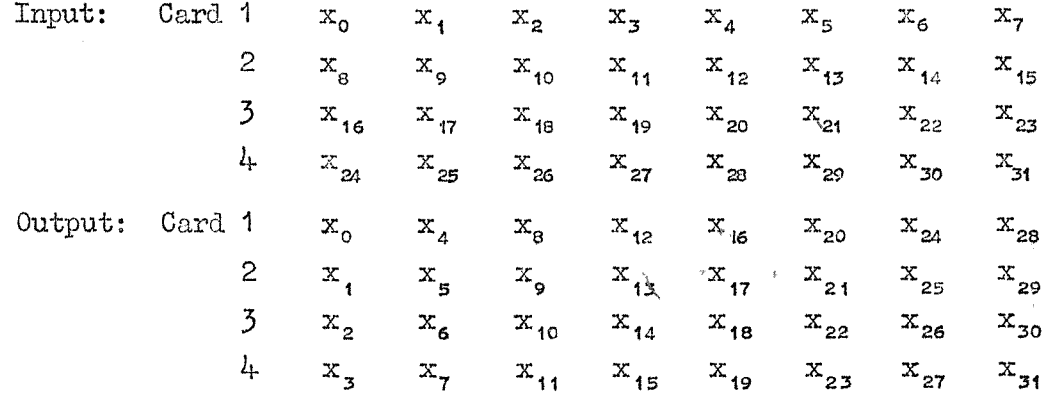

**Notes**

**(1) The original data came from a film containing 4 traces, which were read concurrently,**

**(2) The 4 packs of cards are finally separated by the Hollerith collator or by the sorter.**

#### **N.I.O. PROGRAM 2**

Title Cross band spectra, for use with **output of** RAE **300 (periodogram).** In **its present form it cannot be used with output of RAE \$28,**

**Code Deuoe basic.**

- **Purriose To condense and combine the periodogram outputs of two relate sets of data.**
- **Order of cards Program (cards 0-52)^ series 1 of data^ end card, series 2 of data, end card.**

**Parameter card None.**

**Data Output of periodogram program RAE 300.**

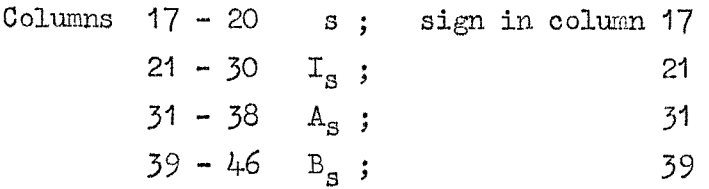

**All the numbers are integers. I may not have more than eight significant digits, and A and B may not have more than six significant digits.**

End card **F**, on row  $1_{\alpha}$ ; **P**<sub>1</sub> on row  $2_{\alpha}$ .

**Operation (1) Egad the program with the initial input key,**

- **(2^ Run in series 1 of data, followed by an end card.**
- **13) Run in series 2 of data, followed by an end card,**
- **(4) The machine will stop on 5, 0-13, when the value N.P^ should be set up on the I.D. switches in binary;**
- **(5) Single shot. This will allow the program to continue and to punch the first output card . It stops a ain on 5,0-13,**
- **(6) Either leave the former value of N on the I.D. switches or set up a new value of N.**

**Repeat (5) and (6) until all the output cards have been punched, when the machine will hoot.**

**To use the program with new data, read in the last card of the with the initial input key , Then run**

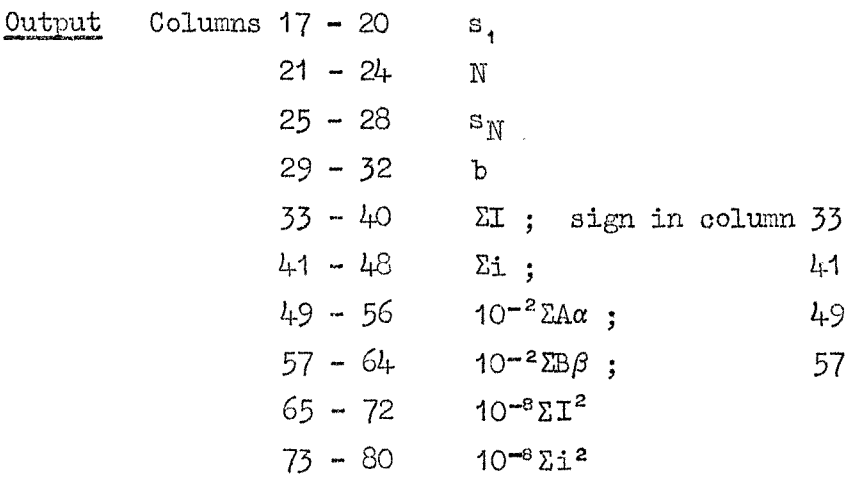

**All these numbers are Integers.**

**Parameters The scaling factors aire chosen according to the magnitude of the input and the required accuracy of the output. Pull details may be found in Computing Polder 1, which is kept by the person in charge of the N.I.O. library programs.**

- (1)  $k_1 \cdot k_2$  on card number 25, row  $\mathfrak{Z}_8$ ;  $k_1 = 7$  is set
- (2)  $k_2 \, k_{22}$  on card number 25, rows  $4^6$ ,  $5^6$ ;  $k_2 = 4$  is set.

**[Rieae values allow I and i to have seven significant digits, and. A, a,** B and  $\beta$  to have four (and probably some terms of five) significant **digits.**

Restrictions (1)  $n_1 = n_2 \le 511$ . If the input data exceeds this number it must **be broken up into several batches; in this case the last card of the** program must **be** run in in **front** of each **batch of data.**

> $(2)$  **b**  $= s_{\text{w}} - s_{\text{i}} / N - 1 \le 19$ . If **b**  $> 19$  the calculation will be carried out correctly **but\_8^** and b **will be** wrongly **punched.**

**Failures** (1)  $4$ ,  $7 - 24$  x  $\sqrt{ }$  s (series 1)  $\neq$  s (series 2)

- **(2) 8, 7 - 24 X 1 f ng**
- **(3) 2, 0 17 X more data required**
- **(4) 6, 7 - 24. X b is too large, i.e. b ) 20. Give a single shot to continue.**
- **(5) 5, 0 - 13 z (after hoot) 2N > n (see note 2)]**
- **(6) 1,**  $7 24$  **x**  $\checkmark$  overflow in one of  $\Sigma I$ ,  $\Sigma i$ ,  $\Sigma A\alpha$ ,  $\Sigma B\beta$ . A single **shot allows the program to continue. A large overflow may not be recorded. See separate note for further details.**

**Time** About  $n (N + 8)$  /N seconds.

- **Method 8 = a(b)o, as defined in RAE 300. n = total number of input cards in one series. N = number of terms in one group. Si and Sjj are the first and last values of S in ary one group pf N.** I, A and B are  $I_S'$ ,  $A_S'$  and  $B_S'$  as defined in RAE  $300$ .  $i$ ,  $\alpha$  and  $\beta$  are similarly for a second series of data. **ki and kg are scaling factor constants.**
- **Notes** (1) If N is to remain constant the stopper on eard number 37, row  $2<sub>\beta</sub>$ , **can** be removed (the instruction here is  $0-13x$ ); in this case  $N_{\rm e}P_{\rm i}$ **must be set up on the I.D, switches before the data are run in.**

**(2) If the last group of data has fewer than N values, N may be "counted down" on the I.D. switches until a single shot has effect, that is, until the new value of N is appropriate,**

**(3) The following convention may be followed for the "optional" output columns:-**

**Columns 5 - 7 joh number**

- **8-10 run and parameter bumbers**
- **11, 12 scaling factors for (I) I and i, and (2) A, a,**  $B$  and  $\beta$ .

**(4.) This program is going to be rewritten.**

N.I.O. PROGRAM 3

Title Fourier analysis (periodogram). RAE 528 modified. RAE Program 567.

Code Deuce basic.

Purpose To calculate the harmonic components A<sub>s</sub>, B<sub>s</sub> for selected s.

Program (cards 0-31), s-parameter card, s-data, parameter card, Order of cards data.

Parameter cards (1) s-parameter card: columns  $17-20$  N + 1

> (2) s-data: the N values of  $s$  are punched as 8 positive 4 digit integers per card in the  $\alpha$ -field. An x (minus) must be punched in the column after the last value of s. This may mean starting a fresh card.

(3) Parameter card: columns  $17-20$  n,<br> $21-24$  k.

The n values of  $y_T$  are punched as 8 signed 4 digit integers per card, in Data the  $\alpha$ -field.

End card None.

Operation

(1) Read the program with the initial input key.  $(2)$  Run in the s-parameter card followed by the s-data.<br>(3) Run in the parameter card followed by the data.

When a run is complete the program stops, and operation  $(3)$  may be repeated. If new s-data is required the program must be restarted.

Columns  $18 - 21$  s; sign in column  $17$ **Output**  $24 - 30$   $A_s$ ; 23  $33 - 39$   $B_s$ ; 32  $42 - 48$   $I<sub>s</sub>$ ;  $41$ 

There are three more decimal places in  $A_S$ ,  $B_S$  and  $I_S$  than in  $y_T$ .

Parameters None

(1)  $0 \le b \le 9999$  (not tested for  $s > 4428$ )<br>
(2)  $1 \le N \le 95$ <br>
(3)  $n^2M \le 2 \cdot 14$  x 10<sup>9</sup> where  $|y_T| \le M$ ,  $r = O(1)$  n-1 Restrictions

Failures None

About nN/200 seconds Time

Method

 $A_0 = \frac{1}{n} \sum_{n=0}^{n-1} y_r$ ,  $B_0 = 0$  when  $s = 0$  $A_{s} = \frac{2}{n}$   $\sum_{n=0}^{n-1} y_{r}$   $\cos \left( \frac{2\pi_{r}s}{kn} \right)$  when  $s > 0$ I

$$
B_{\rm g} = \sqrt{A_{\rm g}^2 + B_{\rm g}^2} \qquad \text{for all } s,
$$

If  $0 \leq c \leq 13$  is an integer, then  $k = 2^{\circ}$ . where s is an integer. (1) The method of calculation is described in The Computer Journal,  $1$ , 4, p.  $162.$ 

Notes

**N.I.O. PROGRAM 4-**

**Title Card sorting, Southport. Written for job 852 (MS, RAE). EAB Program ^68.**

**Code Deuce basic.**

**Purpose G-iven one valuo of each of N series per corcL, to form N packs of cards, one pack per series, and. with ei^t values per card.**

**Ordar of oarils Program (cards parameter card, data.**

**Parameter card Columns 17-20 m**

- **Data N signed digit numbers in the a-field, punched consecutively, and witli overpunched signs, with the first sign and digit in column 17.**
- **End card None.**

- **Operation (l) Read in the program with the initial in^t key. The program stops on 7, 5-5.**
	- **(2) Run in the parameter card and data. The program is still at . . 7, 5-5.**
	- **(3) Single shot. The program reads the parameter card and data and stops on 7, 13-12.**
	- **(4) Single shot. The first set of results is punched. The program stops at 7, 13-12.**
	- **(5) Repeat (4), making N times in all, and N sets of output. The program does not stop at 7, 13-12 after the Nth time.**
	- (6) The hooter sounds and the program stops at 7, 5-5. After clear**ing the hooter, operations (2) to (6) may be repeated with more data.**
- **Output N packs of cards, with 8 signed 4- digit numbers ger card. If iq/64 is an integer, each pack will contain cards. Otherwise, each pack will contain the integral part of (iq/64 + I) cards.**

**Parameters**  $(N-1)$ , $P_{17}$  on card number 5, row  $\mathfrak{R}_s$ . This is set for  $N = 6$ .

 $\text{Restrictions}$  (1)  $1 \leq N \leq 8$ **(2) 8<m<7520, that is, 1 < number of cards < 940**

None **Failures None**

**Time About Niy40 seconds.**

**Method The values on columns 17-20 of the input data are punched successively on** the first pack of output cards, with eight values per card. Then **the values from columns 21-24 form the second pack of output, and so on for the N series, giving N packs of output.**

**We define m as 8 x the number of data cards.**

**Notes (1) The stopper after stage (3) of Operation allows time for the manual setting of new series numbers, zeroising card numbers, running out cards and so on.**

> **(2) If any column in the input is left blank the corresponding output column contains a nine.**

**(3) If n/64- is not an integer (that is, if the number of cards is not a multiple of 8), the last output card will be completed with zeros.**

#### $N$ . **I.O. PROGRAM 5**

**Title Correlation, based on RAE 50^ (unavailable) (M8, RAZ). RAB Program 54'8.**

**Code Deuce basic.**

**Purpose To find the autocorrelation coefficients of a time series or the cross correlation coefficients of tifo series.**

**Ord-er of oarda Program (cards 0-55), parameter card, data.**

**Parameter card Yo row: data layout. A one in each digit (or sign) position except the last digit of a number, and zeros everywhere else.**

> **The rest of the card is exactly as for RAE except that zeros must bo punched instead of blank columns. No positive signa may be punched.**

- **Data Either 1 or 2 signed numbers per card. If 2 are specified the first is series 1 and the second series 2; if only 1 is specified it is called series 2, in which case the autocorrelation parameter is Kg. Columns other than those specified aire ignored. The sign is in the column preceding the first digit, and the first sign must be in column 1?.**
- **End card None.**
- **Operation fl) Read the program with the initial input key. (2) Run in the parameter card, followed by the data. When one run is complete, (2) may be repeated.**
- **Output See RAE 174.**
- $P$ arameters (1)  $c.P_1$  in binary on  $c$ erd  $8$ , row  $Y_\alpha$ . Here  $c =$  $(2)$  **r.P**, in binary on capd 7, row  $4\alpha$ . Here  $r = 5$ .  $(3)$  **10.P**, in binary on card  $8$ , row  $6a$ .
- **Restrictions f1) 0 < n < 3488 (2) 0 < Ki, Kg < 159 . ..**  $(3)$  0  $\leq$   $L_1$ ,  $L_2$   $\leq$  127 **(4) -5005 < Zi, yi < 499Z1., i = 0(1 )n-1**
- **Failures See RAE 174. Tliere are also 2 failures peculiar to this program, namely (1) 6, 6-6, with hooter; and/or y^ > 4994**

**(2) 6, 7-7, with hooter; and/or yi < -5005.**

- **Time About(Niy60)+ n seconds, where N is any of K,, Kg, Lg.**
- **Method The main calculation is exactly the same as for RAE 174. Before entering the main section the data are made to satisfy certain conditions.** If the original number  $x_i$  satisfies Restriction  $(4)$ , then the program **calculates 2%, where**

$$
Z_{\mathbf{i}} = \frac{x_{\mathbf{i}} + c + r}{10}
$$

and  $0 \leq Z_1 \leq 999$ .

**Notes (1) The checks are the same as for RAE 174.**

**(2) It is clear that by juggling with Parameters (1), (2) and (3) and Restriction (4), and taking account of the relation between xi and 2i, almost any data may be dealt with and made to satisfy**  $0 \leq Z_i \leq 999$ **. The failures depend on c rather than on the actual values named in Restriction (4).**

#### **N.I.O. PROG-RAM 6**

**Title Pitoh and roll buoy predominant azimuth angle: Written for job 832 part 1 (&18, RAE).**

**Code Deuce basic.**

**]ose To find the two main directions of vmve propagation from the first five Fourier coefficients.**

**Order of cards Program (cards 0-37), data.**

**Parameter card None.**

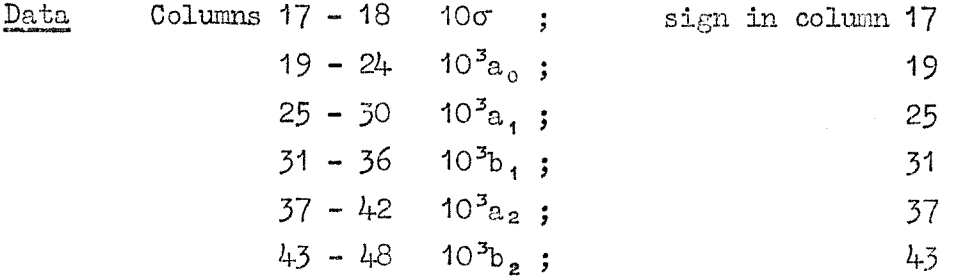

**All the numbers are integers, and 6 digits (2 for 10(r) must be punched.**

#### End card **None,**

**Operation Read the program with the initial input key and then run in the data. The program alternately reads 1 card and punches 1 card until no qore data is left. Further data cards may then be run in.**

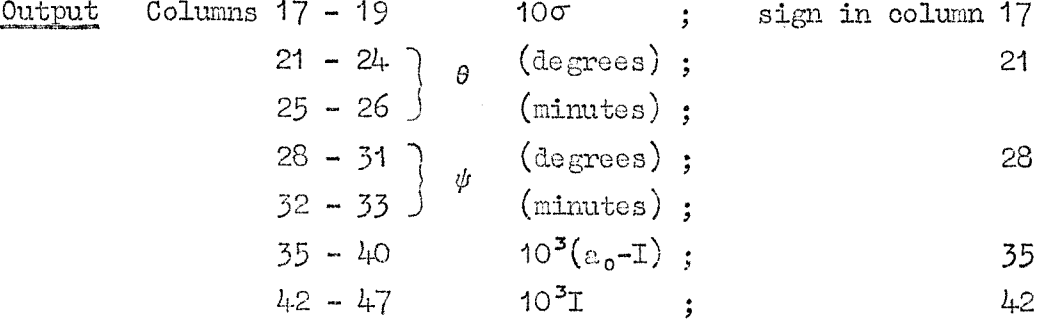

**Parameters None,**

 $\text{Restrictions}$  (1)  $0 \le |\sigma| \le 9.9$ **(2) 0 < |aj < 999-999**  $(3)$  0  $\leq$   $|a_1|$   $\leq$  999.999, and similarly for  $b_1$ ,  $a_2$ ,  $b_2$ .

**Failures If the data are incompatible (for example, if they would give**  $\begin{bmatrix} \cos \psi > 1 \end{bmatrix}$  the program will fail. It may stop on  $4$ ,  $24-14$  (that is, **a number > 1 is about to be produced during the floating to fijced point conversion) or there may be other stoppers in the standard subroutiriss, or there may be no ii^idication at all.**

**Time About ^/14 minutes, where N is the number of data cards.**

 $Method$   $\sigma$  = **reference** number **1** =  $a_0^2 - a_1^2 - b_1^2 - (P^2 + Q^2)^{\frac{1}{2}}$  $\cos^{-1} x/(x^2 + y^2)^2$ **cos<sup>-1</sup> z/**2( $x^2 + y^2$ )<sup> $\frac{1}{2}$ </sup> 0  $\leq \psi \leq 2\pi$  $x = (a_0 - I)a_1 - (a_1a_2 + b_1b_2)$  $y = (a_0 - I)b_1 - (a_1b_2 - a_2b_1)$  $z = (\mathbf{a_0} - \mathbf{I})^2 - (\mathbf{a_2}^2 + \mathbf{b_2}^2)$  $0 \le \theta \le 2\pi$ 

**P** =  $a_0a_2 - a_1^2 + b_1^2$  $Q = a_0b_2 - 2a_1b_1$ 

**Notes (1) For a theoretioal aocount see M.8, Longuet-Higgina, Proo, Gamb, Phil. 800.. 51 -4.. 590-603, 1955.**

**(2) The data is the same as in. M.1,0. Program 7.**

**N.I.O. PROG-RAM 7**

**Title Pitch and. roll buoy filtered dirootional apeotnm. Written for job 8^2 part 2 (M8, BAE).**

**Code Deuce basic.**

**Purpose To obtain a smoothed estimate of the directional energy apeotrum of the waves from the first five Fourier coefficients.**

**Order of cards Program (cards 0-34-)^ data.**

**Parameter card None.**

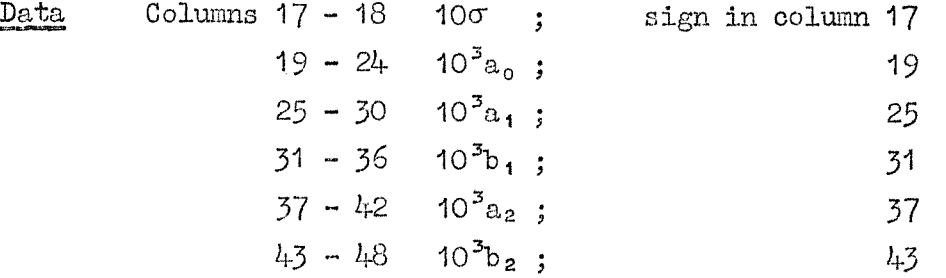

**All the numbers are integers, and 6 digits (2 for 10cr) ipust be punched.**

**End card None.**

**Operation Read the program with the initial input key and then run in the data. The program alternately reads 1 card and punches 12 cards until no more data is left. Further data cards may then be run in.**

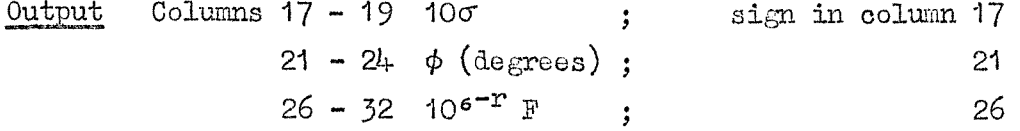

**Parameters 10"^ in standard floating binaiy on card number 29, rows 6^, 7p, whei% r is defined in Method. Bormally r = 1.**

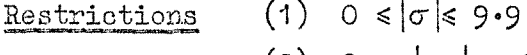

**(2) 0 < |aj < 999-999**  $(3)$  **0**  $\leq$   $|a_1|$   $\leq$  999.999, and similarly for  $a_1$ ,  $a_2$ ,  $b_2$ .  $(k)$  **10<sup>-r</sup>** $|F| < 1$  **r**  $\ge 0$  See note (1)

**Failures None.**

**Time About ^/2 minutes, where N is the number of data cards.**

 $Meltod$  **6** $mF$  =  $3a_o + 4(a_1 \cos \phi + b_1 \sin \phi) + (a_2 \cos 2\phi + b_2 \sin 2\phi)$ ,  $\text{where } \phi = -180^{\circ} (+30^{\circ}) 150^{\circ}.$ **An upper bound for |F| can be derived.** Suppose  $|\text{max}(a_0, a_1, b_1, a_2, b_2)| = M \le 999*999.$ Then  $|F| \leq \frac{13M}{6\pi} < 0.7$  M. **We must choese the parameter r > 0 so that**  $|10^{-T}$  **F**|  $\lt 1$ 

**but is as large as possible subject to this restriction.**

 $N$ . **I.O. PROGRAM 8** 

**Title Smoothing. Written for job 670 BAS). RAZ Program 570.**

**Cod.e Deuoe basio.**

**Purpose To soale and. snooth a series.**

**Order of cards Program (cards 0-43), parameter card, data.**

**Parameter card Columns 2\$ - 28 a 33 - 36 c 37 ~ 40 k 41 - 44 P**

**Data Columns 21 - 30 See parameter (l).**  $I_{\rm s}$  ; sign in column 21.

**End card Nona.**

**Operation (1) Read the program with the initial input key. It stops at 6, 9-8. (2) Run in the parameter card, followed by tlie data. The program is still at 6, 9-8. (3) Give a single shot.**

**(4) liVhen one run is completed the program returns to 6, 9-8. Operations (2) and (3) may then be repeated.**

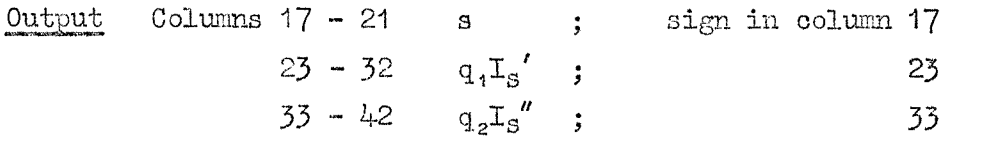

- **Parameters (I) Data layout. A one in each digit (or sign) position except the last digit of a number, and zeros everywhere else\* Column 17 must be zero. Tliis is set as described under Data. Tlie layout parameter is on card 11, row 3a.**
	- $(2)$  **q**, in standard floating binary on card **6**, rows  $2\alpha$  ,  $3\alpha$ .
	- **(3) qz in standard floating binary on card 6, rows 4a, 5a.**

**Restrictions (I) 0< c - a + 1 < 1824, a > 0 (2) 1 < p ^ 912, but the smoothing is useful only when 0<2p.- 1 \$c-a+ 1 (3) 0 < |k| < 9999. , , , y (4) |k| Mq^ / < 1, 4|k| Mqg < 1, where M = max. |lg / s**  $\frac{1}{2}$  **q**  $\frac{1}{2}$  are the largest possible multiples of 10 or  $\frac{1}{2}$ 

**subject to the above restrictions, Noitially q^ = 9 2 = 1 . See note (2).**  $(5)$   $|I_s| \le 2.14 \times 10^9$ .

**Failures None.**

Time  $\Delta$ bout  $\frac{3}{2}$  (c - a + 1) seconds.

**Method The smoothed value 1." is defined by**

$$
T''_{S} = T'_{S-p+1} + 2T'_{S-p+2} + \dots + (p-1)T'_{S-1} + pT'_{S} + (p-1)T'_{S+1} + \dots + 2T'_{S+p-2} + T'_{S+p-1}
$$
\nwhere 
$$
T'_{S} = \frac{k}{p^{2}} \frac{T_{S}}{S^{4}}
$$
, and 
$$
s = a(1)c.
$$
\n(2)

 $I_s$  is given for  $s = a(1)c$  and  $k$ ,  $p$  are given constant integers. We define  $I_S'' = 0$  for  $a \le s \le a + p - 2$  and  $c - p + 2 \le s \le c$ . It is **easv to shovf tliat**

$$
\nabla \mathbf{I}_{\mathbf{S}}'' = \mathbf{I}_{\mathbf{S}}'' - \mathbf{I}_{\mathbf{S}}'' - \sum_{\mathbf{G} = \mathbf{S}}^{\mathbf{S} + \mathbf{p} - 1} \left( \mathbf{I}_{\mathbf{Q}}' - \mathbf{I}_{\mathbf{Q} - \mathbf{p}}' \right) \tag{3}
$$

$$
\nabla^2 \mathbf{I}_S'' = \nabla \mathbf{I}_S'' - \nabla \mathbf{I}_{S-1}'' = \mathbf{I}_{S+P-1}' - 2\mathbf{I}_{S-1}' + \mathbf{I}_{S-P-1}'
$$
 (4)

**The program has three stages:-**

- Stage **1.**  $I''_{a+p-1}$  and  $I''_{a+p}$  (and hence  $\nabla I''_{a+p}$ ) are calculated from (1). Stage 2.  $\nabla^2 \mathbf{I}_S''$  is calculated from  $(4)$  and  $\nabla \mathbf{I}_S''$  and  $\mathbf{I}_S''$  are built up for  $s = (a + p + 1)(1)(c - p + 1)$ . This involves addition and **subtraction only, and is far quicker than direct evaluation of (1).**
- **Stage**  $\overline{3}$ .  $\overline{1}_{c-p+1}''$  is calculated from (1) and compared with the last **value obtained in Stage 2.**

**Notes (1) The program was originally Intended to accept the output from the periodogram program BAE ^00; that is, s, I3, Ag and Bg for s = a('l)o. The essential number Ig (regarded as an integer) is in columns 21-^0, with sign in column 21.**

**(2) A brief derivation of restriction (4) is as follows;**

**% e stored quantities which must not overflow are s, Ig, Ig, I3" IVIgI and |v^Ig|, of which the first two are integers with upper limit 2^^ - 1, and the others are fractions witli upper liciit unity.**

**By definition, s and I3 are in range.**

Let 
$$
M = \max_{s} \left| \frac{T_s}{s^4} \right|
$$
  
Then  $|T_s'| \le \frac{|k|M}{p^2}$  (5)

**Prom equations (I) and (2) we sea that**

$$
\left| \mathbf{T}_{\mathbf{S}}'' \right| \leq \frac{\mathbf{M}|\mathbf{k}|}{p^2} \left| 1 + 2 + \dots + (\mathbf{p} - 1) + \mathbf{p} + (\mathbf{p} - 1) + \dots + 2 + 1 \right|
$$
  
=  $|\mathbf{k}| \mathbf{M}$ 

Also  $|\nabla \mathbf{I}_{\mathbf{s}}''| \leq 2 |\mathbf{I}_{\mathbf{s}}''|$ ,  $|\nabla^2 \mathbf{I}_{\mathbf{s}}''| \leq 4 |\mathbf{I}_{\mathbf{s}}''|$ ,

so the inequality which covers  $I''_S$ ,  $\forall I_S''$  and  $\vec{\nabla I}_S''$  is

 $\left|\frac{1}{k}\right| \leq \frac{1}{k} \leq \left|\frac{k}{k}\right| \leq \left(6\right)$ 

**Equations (5) and (6) give the inequalities of restriction (4), namely,**

$$
\frac{\lfloor k \rfloor M}{p^2} q_1 \leq 1
$$

### $4 |k| M q_2 \leq 1$

**where q^ and q are independent constants.**

**(3) It is not possible to give an adequate analysis of the rounding errors here, but it is olear that there may be such errors in the two initial values** of  $I''_s$ , and also that the error in the last value of  $I''_s$ **will depend to some extent on the number of steps. The check value of Ig (see Method, Stage 3) will give an indication of this error, and if it is too large to be accepted, then either the range of s must be reduced or the number of decimal places increased by increasing q^ and/^**  $q_{2}$ .

**(4) The program could be adapted to smooth Ig in other ways, for example, by setting s ^ 1 in the appropriate routine. However, it Is a spocia]. purpose program, and would probably bo inefficient in any other context.**

N.I.O. PROGRAM 9

Dover Straits. Written for job  $885$  (MS, RAE). **Title** 

 $Code$ Deuce basic.

Given the barometric pressure at Felixstowe, Tangmere (or Thorney Island) and Calais, to calculate the difference in water level between Ramsgate Purpose and Dunkirk due to the pressure difference and wind stress.

Order of cards Program (cards 0-25), data, end card.

Parameter card None.

 $(1)$  Tangmere.  $_{\text{Data}}$ 

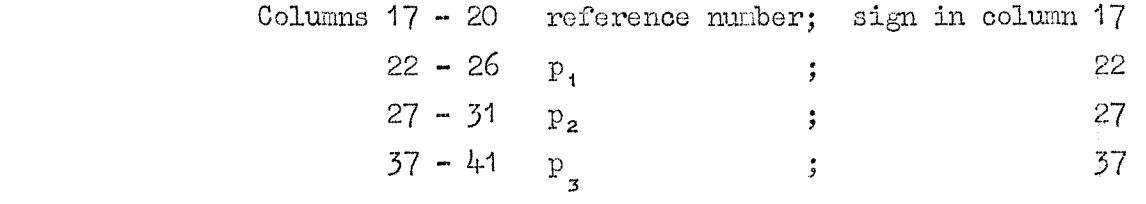

(2) Thorney Island

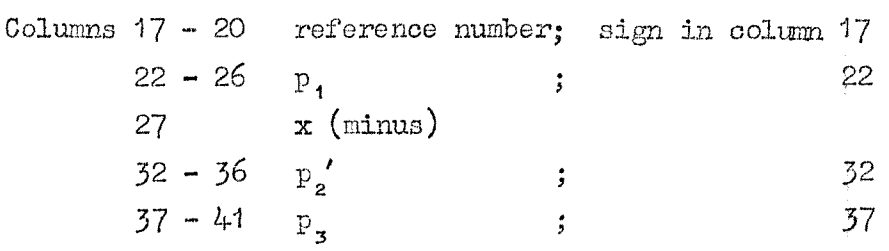

End card  $x$  (minus) in column 17

Operation

(1) Read the program with the initial input key. It stops on  $6, 3-13$ 

(2) Run in the data, followed by the end card.<br>
(3) When the end card has been read the program stops at  $8, 8-8$ .<br>
Clearing the hooter and giving a single shot causes the program<br>
to return to 6, 3-13. Operation (2) may

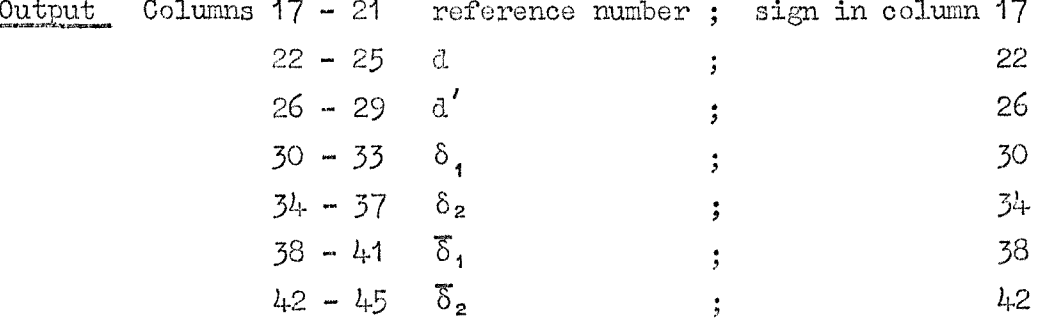

All the numbers (except the reference number, which is an integer) are given to 2D.

The a, b, c are punched in binary (to 30 bp) on eard 22, rows  $2\alpha$ -Parameters  $\overline{9}_\alpha$ , and card 23, rows  $\mathbb{Y}_\alpha$ - 5 $_\alpha$ , as follows:

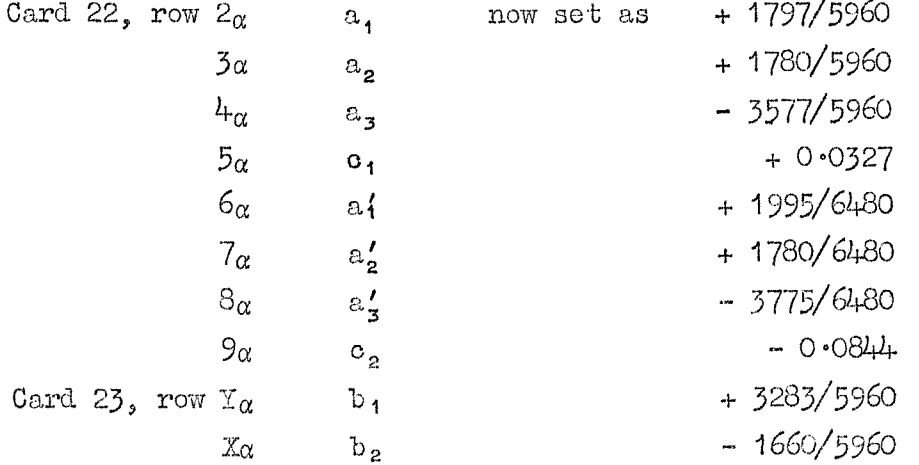

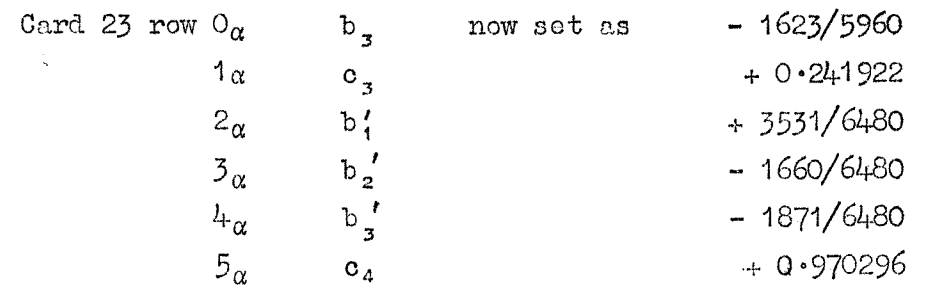

**Restrictions**  $(1)$   $0 \leq$  **reference number**  $\leq$  9999

- $(2)$  |  $p_1$  |  $\leq$  9999.9, and similarly for  $p_2$ ,  $p_2'$  and  $p_3$ .
- $(3)$  | **d** |  $\leq$  9.99, and similarly for **d'**,  $\delta_1$ ,  $\delta_2$ ,  $\overline{\delta}_1$ , and  $\overline{\delta}_2$ .
- **(4.) N > 5, where N is the number of data oards.**

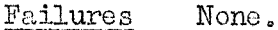

**Time minutes, where N is the number of data oards**

**Method Pi**

**P2 pressure at Tangmere P2 pressure at Thomey Island**  $d_1 = a_1p_1 + a_2p_2 + a_3p_3 = a'_1p_1 + a'_2p'_2 + a'_3p_3$  $d_2 = b_1p_1 + b_2p_2 + b_3p_3 = b_1p_1 + b_2p_2 + b_3p_3$  $\delta_{\bullet} = c_{\bullet}d_{\bullet}$ **poressure at Felixstowe pressure at Calais**  $\delta_2 = o_2(\bar{d_1}^2 + \bar{d_2}^2)^{\frac{1}{2}} (o_3\bar{d_1} + o_4\bar{d_2})$ **= 6^"^) + 26(8-') + 2 6 W + 26^+1) + 5(8+2) 1 1 1 1 1 1**  $8\delta_2^{(s)} = \delta_2^{(s-a)} + 2\delta_1^{(s-1)} + 2\delta_1^{(s)} + 2\delta_1^{(s+1)} + \delta_{1}^{(s+2)}$ 

**The a, b, 0 are given parameters. The program alternately reads one oard and punches one oard. The first two oards and the last two oards** card and punches one card.<br>have  $\delta_1 = \delta_2 = 0$ .

**Notes (1) In praotioe, the pressures Pi, pz, P2, Pa 8- constant (gOO'O) subtracted before they were punched. This simplification does not affect the program provided**

 $a_1 + a_2 + a_3 = 0$ ,

**and similarly for the a', b and b^.**

**(2) Only 4 signs can be obtained comfortably on the Hollerith 80^ lister,** so in this case the signs of  $d_1$  and  $d_2$  (which have the same signs as  $\delta_1$ **and ^ respectively) were not listed.**

**N.I.O. PROGRAM 10 Title Combining two aeries. Written for job 538 (M3, RAS). RAB Program 56\$. Code Deuce basic. Purpose To difference corresponding terms of two series, and to sum the resulting series. Order of cards Program (cards 0-18), data (in pairs of cards). Parameter card None.** Data **Columns**  $18 - 27$  **x**<sub>i</sub> or  $y_i$ ; sign in column 17. **There must be n pairs of cards. End card None. Operation (1) Read in the program with the initial input key. (2) Run. in the data, taking care not to split up pairs of data cazrds. The last card alone will not restart the program. Output Columns 18-2 7 wj,; sign in column 17.** Parameters  $n_e P_1$  on card number  $01$ , row  $9_{\alpha}$ . **Restrictions (I) 0 < n < 499 (2) |xi| < 999 999, lyil < 999 999, for i =1(1) n. See also Note (2), Failures None. Time About 2n seconds.** Method If there are **n** pairs of data cards, denoted by  $(x_1, y_1)$ ,  $(x_2, y_2)$  .....  $(x_i, y_i)$  ......  $(x_n, y_n)$ , then the program computes  $W_i = \frac{1}{2}(x_i - y_i)$  for **i = 1 (1) n, and also 2**

Notes  $(1)$  If  $W'_1 = \frac{1}{2}(x_1 + y_1)$  is required instead of  $W_{1,2}$  the destination number **on card number 18, row Ya should be changed from 26 to 25. (This has not been tested.)**

**i=1**

**(2) The program has been fully tested only for values within the limit3 given under Restrictions, but it may well work for larger numbers. Care** must be taken to ensure that  $\text{ZW}_1$  (in  $17_2$ ) does not overflow.

**(3) G-iven two packs of cards, A and B, the corresponding terms of the two series can be paired by placing t ^ A pack in front of the B pack and sorting the whole lot on the sorter (sorting on the card number and starting at the units end of the card number as usual).**

16

 $N \cdot I \cdot O$ . **PROGRAM** 11

**Title Sixth differeiicea. EAE Program**

**Code Deuoe baaio.**

**Purpose To obtain central cLifferencea of a given nunierioal function.**

**Order of cards Program (cards 0-31), parameter card, data, end card.**

**Parameter card Y**<sub> $\alpha$ </sub> **row: a** one in each digit (or sign) position except the last  $\overline{digit}$  of a number, and zeros everywhere else.

**Data Two integers in the a-field. Both must have signs in the same column as the first digit (see Parameters) and the first number must begin in column 17, Nothing may be punched in the Y row of column 48.**

**End card**  $Y_{\alpha}$  row:  $P_{z2}$  only.

- **Operation (1) Read the program with the inltieJ. input key. It stops on 3,0".16, 2) Run in the parameter card, data acid end card.**
	- **3) When one difference table is complete, tlie hooter souuds and the program returns to ),0-l6. The hooter may then be cleared and operation (2) repeated.**
- **Output 8 signed 8 digit integers per card. Non-significant zeros are** suppressed. The cards are in pairs as follows:-

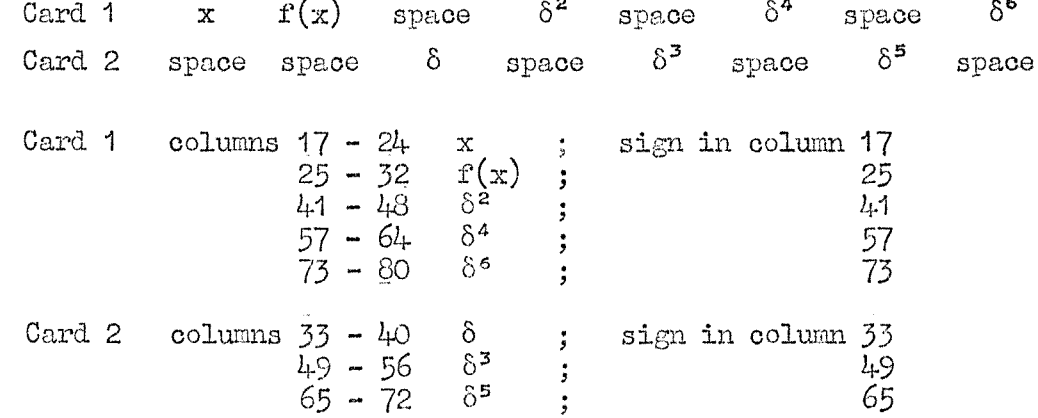

**The missing differences at the beginning and end of the table are replaced by spaces.**

**Parameters If the data has signs in the column before the first digit, then the timing number on card 16, row**  $9<sub>a</sub>$  **must be changed from 0 to**  $8<sub>a</sub>$ **.** 

**Restrictions (1) |f(z)| < 9999 9999. If any function value or difference exceeds this limit, wrong results will be punched and values depending on the incorrect one may be affected. (2) There must be at least 6 data cards.**

**Failures None,**

**Time About ^/iS minutes, where n is the number of input cards.**

- **Method The first integer on each data card is regarded as the argument, and the second is differenced. Except at the beginning and end of the difference table, the program alternately reads 1 card and punches 2 cards.**
- **Notes (1) The program makes use of two apparently unpublished subroutines botli due to G. Cork and J.M, Watt (MS, RAE) and originally designed for use with sterling. Both subroutines have been sli^tly modified, and the relevant parts of these versions are briefly described below. Together they occupy DL 6, 7, 8.**

(a) Binary to 4 digit binary coded decimal conversion. First order, entry  $6_{20}$ .

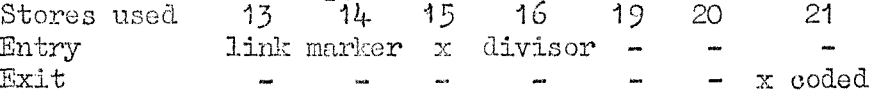

The marker consists of many 3 digit groups, the first one to be interpreted being in  $P_{30-32}$ . These groups are interpreted as follows:-

First group: 0 Code first digit  $\overline{1}$ Code first digit suppressing non-significant zeros. Other groups: 0,1 Code space  $2,3$  Multiply by 10 and code next digit.

If the value of any of these groups is even, non-significant zeros will not be suppressed from that point.

The divisor =  $16N-1$  where M is the number of units corresponding to a most significant digit of 1. For example, if the number to be coded is x, and  $\bar{x} = 432$ , then  $N = 100$ .

If x has 8 digits or less the coded result is entirely in  $21_2$ .

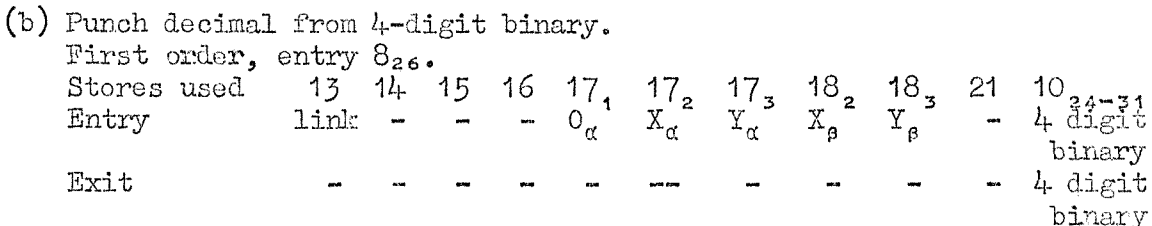

If any digit is d, then if  $d = 0, 1, 2, ...$  9, an appropriate hole is punched in that column and if  $d \ge 10$ , the corresponding column is left  $blank.$ 

The layout of binary coded digits ready for punching in columns 17-80 is as follows:-

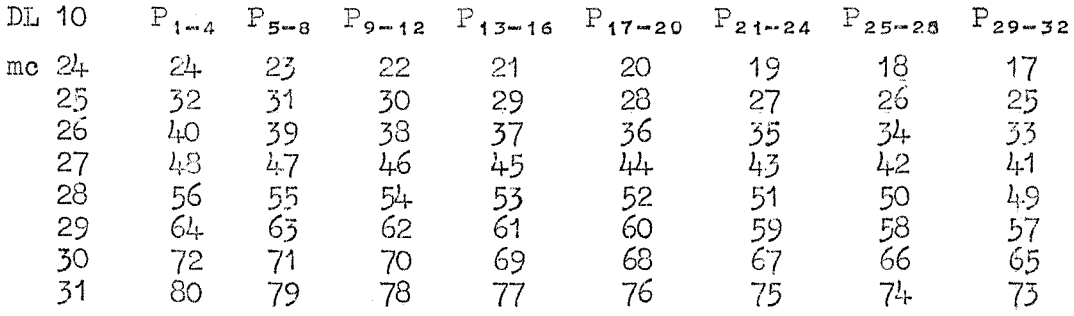

**N.I.O. FROGHAM 12**

**Title Slope correotion to waveheights. Written for job 596 (M8, RAE).**

**Cocle Deuce basic.**

**To modify a B3t of data, using two related sets of data and suitable** Purpose **constants.**

**Order of cards Program (cards 0-40), parameter card, data.**

**operation (2) repeated.**

**Parameter card Columns 17-2 0 n**

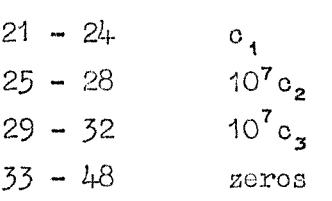

**No column in the a-field may be left blank, and a zero should be pmiohud where there is no other digit.**

**Data 8 positive 4 digit numbers per card in the a-field. If n is not a multiple of 8 the last card must be filled with zeros.**

**End card None.**

- **Operation** (1) Read the program with the initial input key. The program stops **on 3, 16-1.**
	- **(2) Run in the parameter card, followed by R, P, Q in that order. ()) "When one calculation is finished the hooter sounds and tr^e program stops on 3, 16-1, The hooter may then be cleared and**
- **Output**  $Q_r$ ,  $(r = 0(1) n-1)$ , punched as 8 positive 4 digit numbers per card in **the a-field. No signs are punched. If the nuniber of data carr.s ip not a multiple of 4, up to 3 superfluous cards containing zeros wi].l be punched.**

**Parameters None.**

**Restrictions**  $(1)$  **Each** number **x** in the data must satisfy  $0 \le x \le 999$ . **(2) 0 < n < 2560**  $(3)$   $Q_T - \overline{Q} + c_1 \ge 0$  for  $0 \le r \le n - 1$ .  $(k)$  **0**  $\leq$  **c**<sub>2</sub>  $(P_r - \overline{P})^2 + c_q (R_r - \overline{R})^2 \leq 214$  for  $0 \leq r \leq n - 1$ .  $(5)$  **0**  $\leq$  **c**<sub>1</sub>  $\leq$  9999, and similarly for  $10^{7}c_{2}$  and  $10^{7}c_{3}$ .

**Failures None**

**Time About**  $3n/500$  **minutes.** 

**Method**  $Q_{r}^{*} = Q_{r} - (Q_{r} - \overline{Q} + o_{t}) [c_{2} (P_{r} - \overline{P})^{2} + c_{3} (R_{r} - \overline{R})^{2}]$  for  $0 \le r \le n-1$ . **where n = the. number of terms in each series, \_ 1 nw1 \_ and**  $P = \frac{1}{n}$   $\sum_{i=0}^{n} P_{i}$ , with similar definitions of Q and R.

**Notes (1) The program was originally written for data obtained from the jgitch and roll buoy. The aim was to obtain the vertical acceleration from the pitch P, roll R and acceleration Q.**

> **(2) At the end of the program DL 12 contains the following intqgary^ apart from constants and working space.**

- **mc 0 n**
	- **1 Ci**

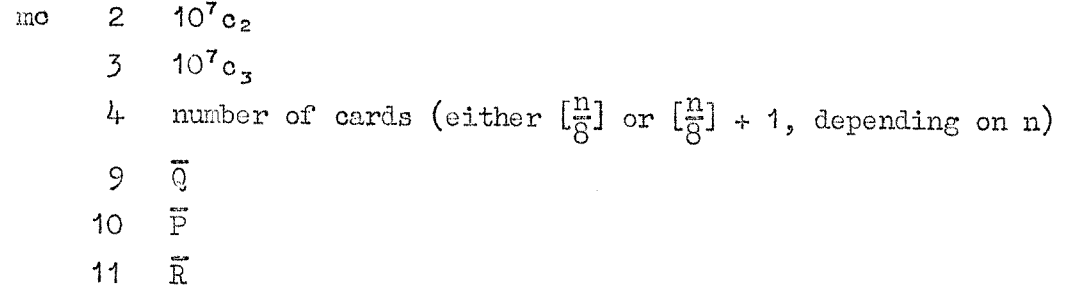

 $\bar{\bar{z}}$ 

 $\hat{\boldsymbol{\beta}}$ 

#### **R.A.E. PROGRAM 174**

**Title Correlation.**

**Code Deuce basic.**

**Purpose To find the autocorrelation coefficients of a time series or the cross correlation coefficients of two series.**

**Order of cards Program (cords 0-4-9), parameter card, aeries 1, series 2 (if required).**

**Parameter card Columns 17-2 0 n 21 - 24.** K.  $25 - 28$  **K<sub>2</sub> 29 - 32 Li 3) - 36 Lg 41-4 4 p 45-4 8 must be left blank.**

> **If any of K,, Kg. Lg are omitted (that is, the corresponding columns are blank), the appropriate section of the program is omittod.** If both  $L_1$  and  $L_2$  are omitted, only one series is read and  $K_1$  auto**correlation coefficients are found. If p is omitted, no blank cards are inserted.**

**Data The n terms of a series are punched as 8 positive 4 digit integers per card in the a-field. Series 2, if present, must have the same number of terms (n) as series 1.**

**End card None,.**

**Operation (l) Read the program with the initial input key.**

- **(2) Run in the parameter oard, followed by series 1.**
- **(3) Run in series 2, if present,**

**(4) When one run is complete, (2) and (3) oay be repeated.**

#### **Output There are two types of output.**

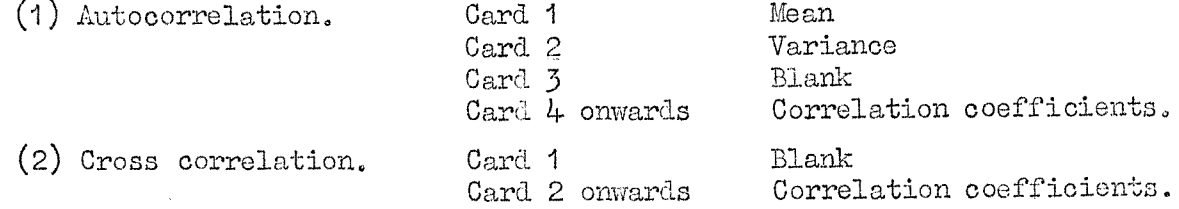

**The correlation coefficients are separated by a blank card after every p output cards, and there is a blank card at the end.**

**There are two types of card layout.**

(1) **Columns**  $18 - 26$  **a ; sign in column**  $17$ <br> $34 - 36$  **b : 33 34 - 36 b ; 33 47-4 8 Marker If either the mean or the variance is denoted by c, then 0 = a.10** D

**(2) Columns 18-2 6 rj ; sign in column 17 34 - 36 j ; 33 47-4 8 Marker**

**Here rj is the correlation coefficient for lag j.**

**Both a and rj are punched to 8D. The marker is defined under Method,**

**Parameters None.**

Restrictions

- **(1) 0 < n < 3488 (2) 0** ≤ **K**<sub>1</sub></sub>, **K**<sub>2</sub> ≤ 159 **(3) 0 < L,, Lg < 127**
	- $(k)$  0  $\leq$  **xi**, **y**i  $\leq$  999, **i** = 0(1)n-1.
- **Failures (1) If any of Restrictions (l)-(3) are Violated, the program hoots and stops on 1, 1-1, output staticiser li^ts indicate the mistake, as follows**
	- **P.** 17 1-3 2 **>127 and/or > 127 n > 3488 >159 ajia/or Kg > 159**
	- **(2) There are also indications of machine failures. The program hoots and stops on 1, 1-1 (excluding the above), 6,2-2 or A single shot usually repeats the appropriate section, bu1{ it is safer to restart the irun completely.**

**n-j n**

**Time About 3^/80 seconds to read 1 series, and hll%/210 aeconds to calculate and punch 1 set of correlation coefficients, where N is the number of lags.**

**Method (1) If we are given 2 series, each with n terms, denoted by**

 $x_0$ ,  $x_1$ ,  $\ldots$   $x_{n-1}$  (series 1) **yo, yi, Yn-i (series 2)**

**then the cross coarrelation coefficient is defined by**

 $n = \frac{1}{2}$ 

$$
r_j = \frac{G^2}{AB},
$$

 $where$ 

$$
(n-j)c^{2} = (n-j) \sum_{j}^{n-j} x_{j} y_{j+j} - \sum_{j}^{n-j} x_{j} \sum_{j+1}^{n} y_{j}
$$
  
\n
$$
(n-j)A^{2} = (n-j) \sum_{j}^{n-j} x_{j}^{2} - \sum_{j}^{n-j} x_{j} \sum_{j+1}^{n} z_{j}
$$
  
\n
$$
(n-j)B^{2} = (n-j) \sum_{j+1}^{n} y_{j}^{2} - \sum_{j+1}^{n} y_{j} \sum_{j+1}^{n} z_{j}
$$

**and where j > 0 is the lag number.**

The autocorrelation coefficient is obtained when  $x_i = y_i$  for all i in **the above formulae. In this case we may also define the mean % and the variance**  $\sigma_x^2$  as **follows**:-

$$
n \overline{x} = \sum_{1}^{n} x_{1}
$$
  
(n-1)  $\sigma_{x}^{2} = \sum_{1}^{n} x_{1}^{2} - n \overline{x}^{2}$ .

n

**(2) The numbers K and L on tlie parameter card denote the number of lag: in the 4 possible oases,**

Comment Company of Commencers  $\setlength{\unitlength}{.05cm} \begin{picture}(20,5) \label{picc} \put(0,0){\dashbox{0.5}(5,0){ }} \thicklines \put(0,0){\dashbox{0.5}(5,0){ }} \thicklines \put(0,0){\dashbox{0.5}(5,0){ }} \thicklines \put(0,0){\dashbox{0.5}(5,0){ }} \thicklines \put(0,0){\dashbox{0.5}(5,0){ }} \thicklines \put(0,0){\dashbox{0.5}(5,0){ }} \thicklines \put(0,0){\dashbox{0.5}(5,0){ }} \thicklines \put(0,0){\dashbox{0.5}(5,0){ }} \thicklines$ and the second form of the second second the second second second second second second second second second second second second second second second second second second second second second second second second second se  $\frac{1}{\sqrt{2\pi}}$  $747.45$ Š  $\overline{\times}$  $\sim$  .

- **K, : series 1 autocorrelation, with marker 1,1**
- **Kg : series 2 autooorrelation, with marker 2,2.**
- **L, : oross correlation, series 1 leading, with marker 1,2**
- **Lg : oross correlation, series 2 leading, with marker 2,1**

**Also p = punch spacing.**

**"Series 1 lea&ing" means that and. y^, i = 0(l)j-1, are excluded from the** calculation **of rj.**

- **Notes There are two simple checks on the output.**
	- **(1) The first autocorrelation coefficient (that is, the one with gero lag) is unity.**
	- **(2) If To and rg denote the cross correlation coefficients with zoro for series 1 leading and series 2 leading respectively, then r^ - Tg.**

#### **R.A.E. PROGRAM 500**

**Title Fourier analysis (perio&ogram)**

Code Deuce basic.

Purpose To calculate the harmonic components  $A_{5}$ ,  $B_{5}$  for  $s = a(b)c$ .

Order of cards Program (cards 0-28), parameter card, data.

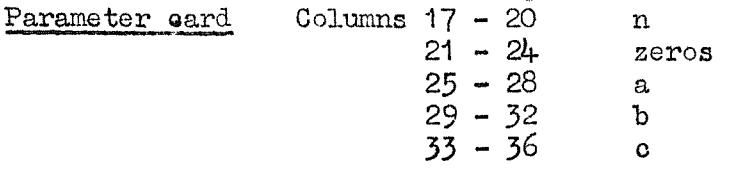

Data The n values of  $y<sub>r</sub>$  are punched as 8 signed 4 digit integers per card, in the a-field.

End card None.

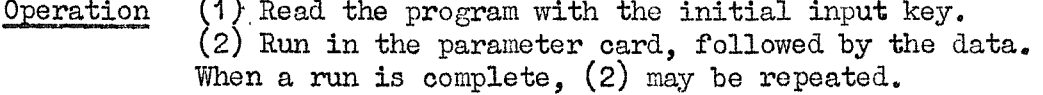

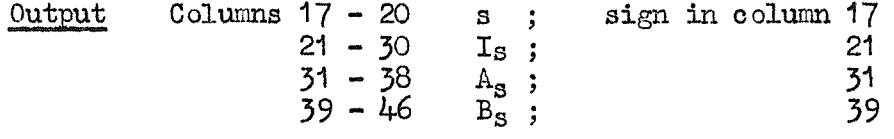

All these numbers are integers.

Parameters None.

Restrictions (1) 
$$
0 \leq s \leq 2047
$$

\n(2)  $n M^2 \leq 1.08 \times 10^9$ , where  $|y_T| \leq M$ ,  $r = O(1)n-1$ 

\n(3)  $n^2 M \leq 2.14 \times 10^9$ 

Failures (1) s is punched incorrectly for  $s > 2047$ , but the other quantities may be correct.

(2) If Restriction (3) is violated, the program might punch the corresponding  $I_s$  as  $-1$  and sound the hooter. But rubbish may be punched with no indication.

**Time** About nN/200 seconds, where N is the number of values of **a,**

Method

$$
A_0 = \sum_{r=0}^{n-1} y_r, B_0 = 0 \text{ when } s = 0
$$
  

$$
A_s = \sum_{r=0}^{n-1} y_r \frac{\cos\left(2\pi rs\right)}{\sin\left(\frac{2\pi rs}{n}\right)} \text{ when } s > 0
$$

$$
I_{S} = \frac{2}{n} (A_{S}^{2} + B_{S}^{2}) \quad \text{for all } s,
$$

where s is an integer.

Notes

The method of calculation is described in The Computer Journal,  $1, 4,$ **p. 162.**

#### **a.A.B. PEOG&AM 528**

**Title Fourier analysis (perio&ogram)**

**Code Denoe basic.**

Purpose To calculate harmonic components  $A_{g}$ ,  $B_{g}$  for  $s = O(a_{1})b_{1}(a_{2})b_{2}(a_{3})b_{3}$ 

**Order of cards Program (cards 0-28), parameter card, data.**

**Columns 17 - 20 n**

Parameter cards

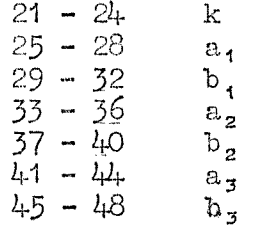

**No oolumn may be left blank, so if ag, bg, a^, b^ are not needed, zeros should be punched in their place.**

**Data The n values of are punched as 8 signed 4 digit integers per card, in the o-field.**

**End card None,**

**ation (1) Bead the program with the initial input key. (2) Run in the parameter card, followed by the data. When a run is complete, (2) may be repeated.**

**(hit-put Columns 18-2 1 s 24-3 0 4 33-3 9 B**  $\frac{1}{2}$  -  $\frac{1}{2}$  -  $\frac{1}{4}$   $\frac{1}{8}$  +  $\frac{1}{8}$  +  $\frac{1}{8}$  +  $\frac{1}{8}$  +  $\frac{1}{8}$  +  $\frac{1}{8}$  +  $\frac{1}{8}$  +  $\frac{1}{8}$  +  $\frac{1}{8}$  +  $\frac{1}{8}$  +  $\frac{1}{8}$  +  $\frac{1}{8}$  +  $\frac{1}{8}$  +  $\frac{1}{8}$  +  $\frac{1}{8}$  +  $\frac{1}{8$ **Is ; sign in column 17 23 32 41**

**There are three more decimal places in Ag, Bg, and Ig than in y;pp**

**Parameters None.**

**Restrictions**  $n^2M \le 2 \cdot 14 \times 10^9$ , where  $|y_\textbf{r}| \le M$ ,  $r = O(1)n-1$ .

**Failures None**

**Time About nN/200 seconds, where N is the number of values of s,**

**Method**

**n-1**  $B_0 = 0$  when  $s = 0$ **A. r=0 n-1**  $\begin{bmatrix} 2 \\ n \end{bmatrix}$  ,  $y_r$ **cos /27rrs\**  $\sin \left(\frac{2\pi i b}{k n}\right)$  when  $s > 0$  $\mathrm{B}_{\mathtt{c}}$  $I_S = \sqrt{A_S^2 + B_S^2}$ **for all 3**

**where s** is an integer. If  $0 \leq c \leq 13$  is an integer, then  $k = 2^{\circ}$ . **Notes The method of calculation ia described in The Computer Journal, 1, 4, p. 162.**

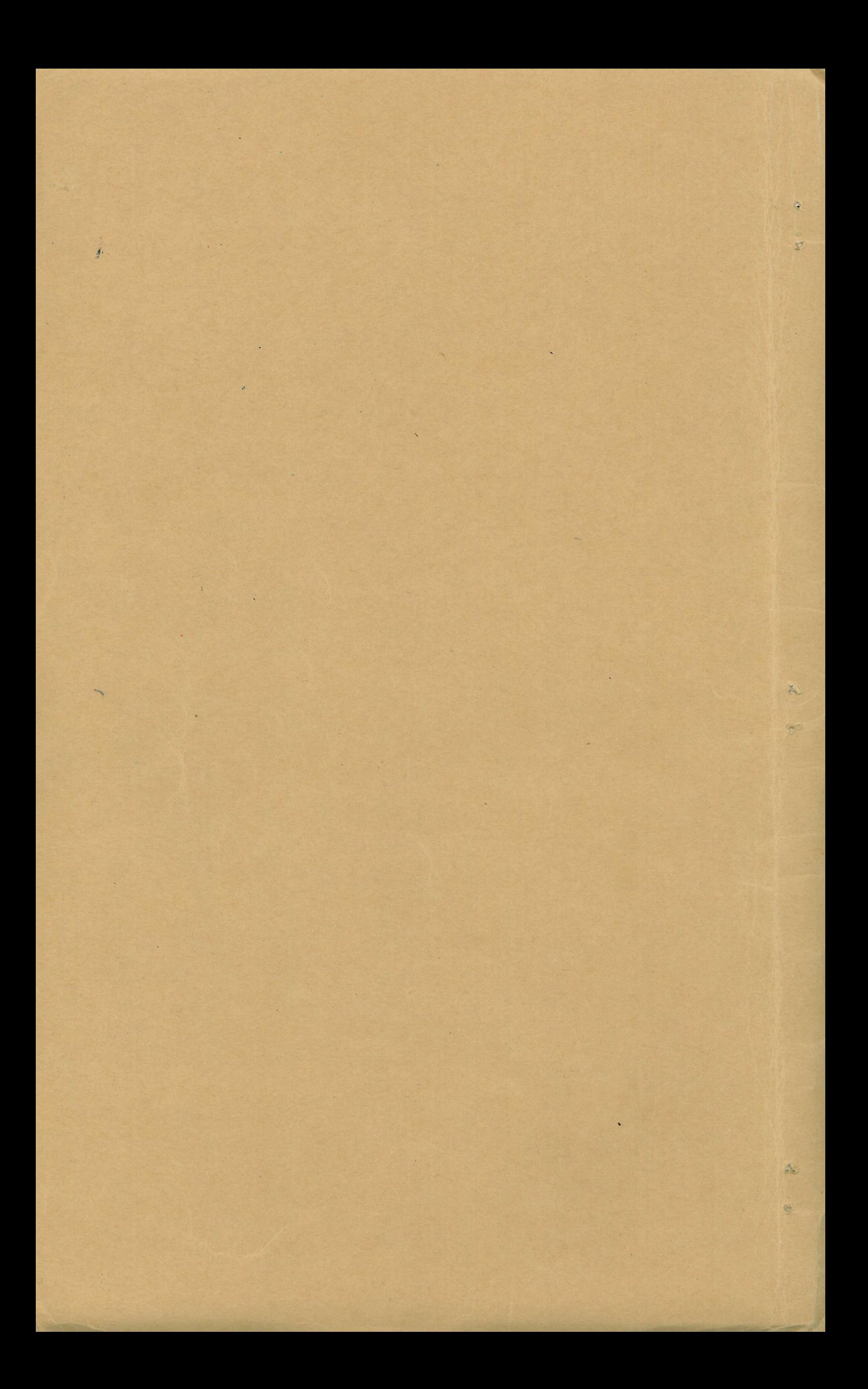